## Sicher im Internet Herausforderungen im digitalen Zeitalter

### Dr. Michael Scholtz

PC – Seniorenclub Konstanz Freiburger Open Source Society

ichler - Helmut Koble

 $\nu_{\rm o}$ 

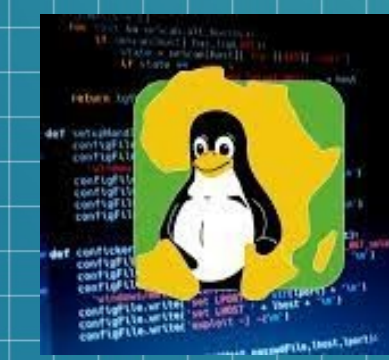

# **Hacking**<br>for Charity

Darknet, Ransomware, Botnets - Tauchen Sie ein in die Welt der Hacker und unterstützen Sie damit das Linux4Afrika-Projekt!

https://hacking.freioss.net/

#### Betrüger kapern Videokonferenzen

### Große Datenpanne bei Behörden im Südwesten: Auch Stadt Konstanz ist betroffen

#### Alexa, spionierst du uns aus?

> Smart-Home-Geräte werden immer heliebte  $\blacktriangleright$  Warum man sich vor

Hackern schützen muss

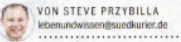

Ob Saugroboter, vernetzte Lautsprecher oder Kameras mit Smartphone-Anbindung: Immer mehr internetfähige Geräte halten in unsere Wohnungen und Häuser Einzug. Das Statistik-Unternehmen Statista schätzt, dass 2024 bereits rund 45 Prozent aller Haushalte in Deutschland Smart-Home-Geräte nutzen. Bis 2028 könnten es über 90 Prozont soin. Nürzlich sind die intelligen. ten Helfer allemal. Doch sie haben auch ihre Schattenseiten, wie Sicherheitsexperte Ahmad-Reza Sadeghi beweist. Der Informatikprofessor hackt smarte Geräte, um sie auf Sicherheitslücken zu testen. Fündig wird er dabei fast immer.

Herr Sadeghi, fangen wir gleich mit einem Horrorszenario an: Ein Einbrecher hackt mein Smart-Home und öffnet auf Knoofdruck die Haustür - ist das Science-Fiction oder passiert das wirklich? Das ist durchaus möglich. Sie können einem Sprachassistenten mit einer gefälschten Stimme einen Befehl erteilen. Ein paar Clips von Ihnen in sozialen Netzwerken genügen, um Ihre Stimme zu synthetisieren. Die ist von der echten dann kaum unterscheidbar - vorausgesetzt, es gibt in den Videos keine störenden Hintergrundgeräusche Technisch

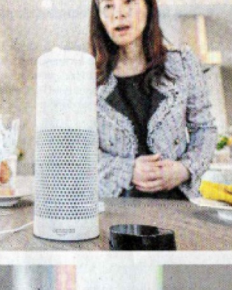

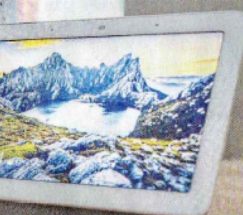

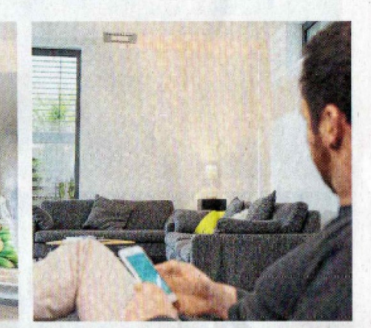

Smartphone aktivie ren oder Musik über die Alexa-Sprachsteuerung einschal ten - die intelligen ten Geräte können vielfältig eingesetzt werden, um den Alltag zu erleichtern. Doch die neue Technik kann auch zur Gefahr werden.

Lampen über das

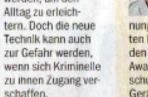

stadt. Für seine Forschung hat der Informatikorofesse zahlreiche Auszeic den German IT Security Competition Award, Ein Schwerpunkt seiner Forschung: die Sicherheit von vernetzter Geräten (nrz)

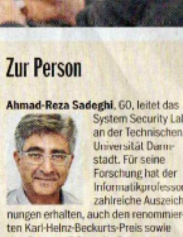

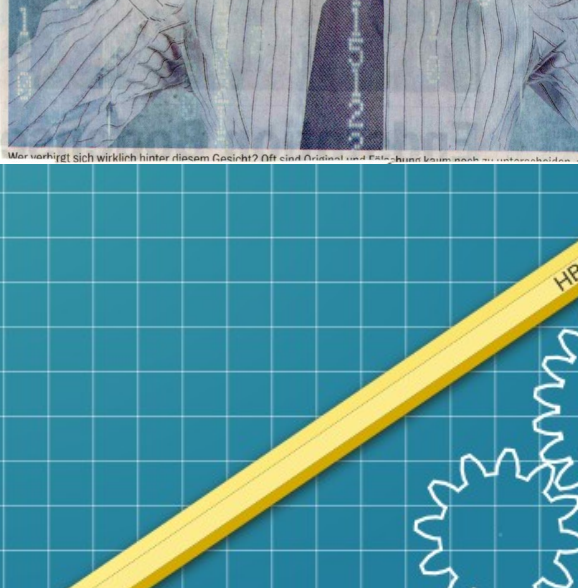

## Datenschutz

#### **EU-DSGVO: PERSONENBEZOGENE DATEN**

Laut EU-Datenschutz-Grundverordnung (EU-DSGVO) sind personenbezogene Daten alle Informationen, die mit einer Person zusammenhängen und direkt oder indirekt verwendet werden können, um sie zu identifizieren. Dazu gehören:

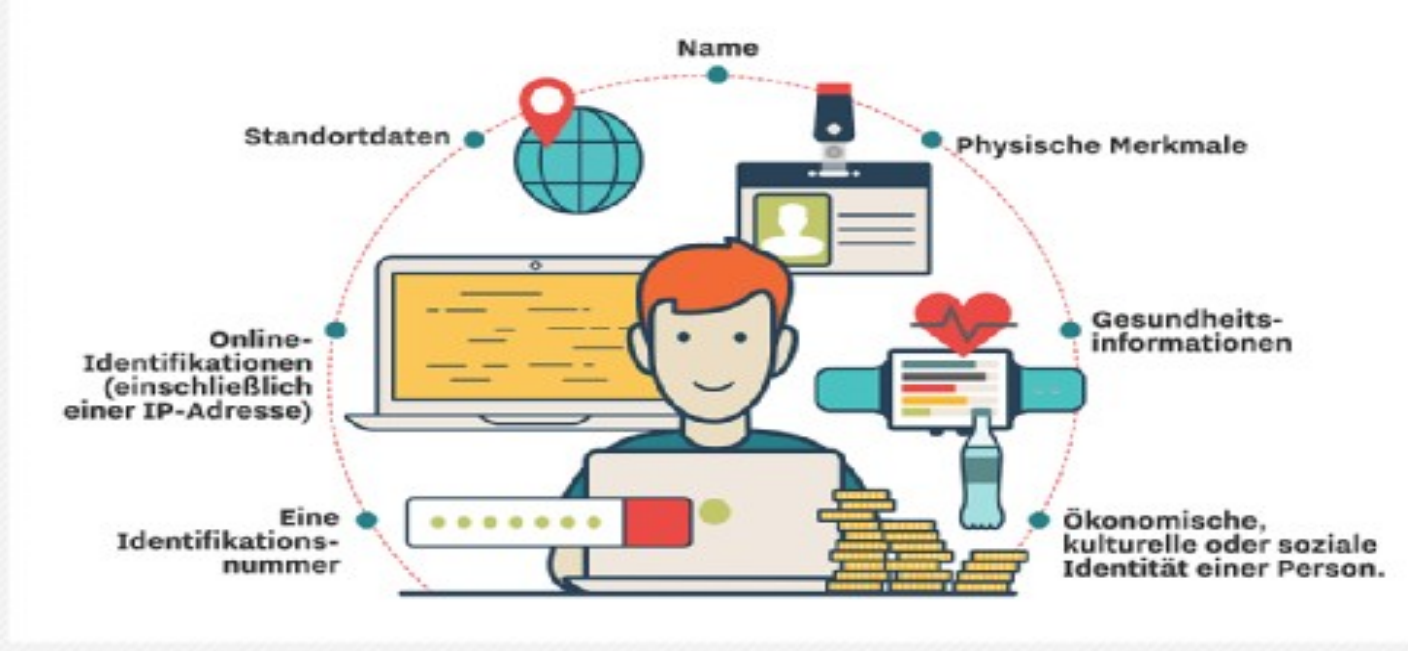

 $MNM$ 

### Das Internet (Interconnected Network)

- Das Netzwerk
	- Router
		- LAN Local Area Network
	- WLAN Wireless LAN
		- Heimnetzwerk (Smarte Geräte)
- **Betriebssysteme** 
	- Windows
	- Apple MAcOS
	- Chrome
	- Linux
- **Malware**

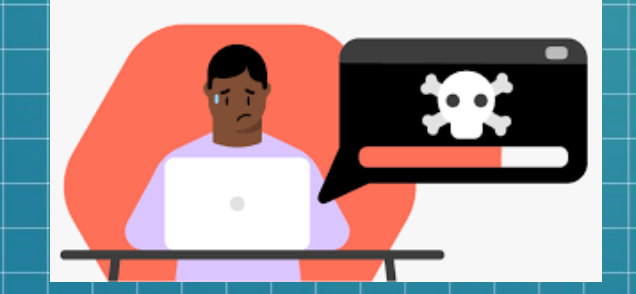

- Browser & E\_Mail
	- Phishing
	- Anhänge
		- Persönliche Daten (Audio Kamera)

mm

- Online-Banking
- Passwörter
	- PW Manager
	- Virenscanner

## Der Netzanschluss

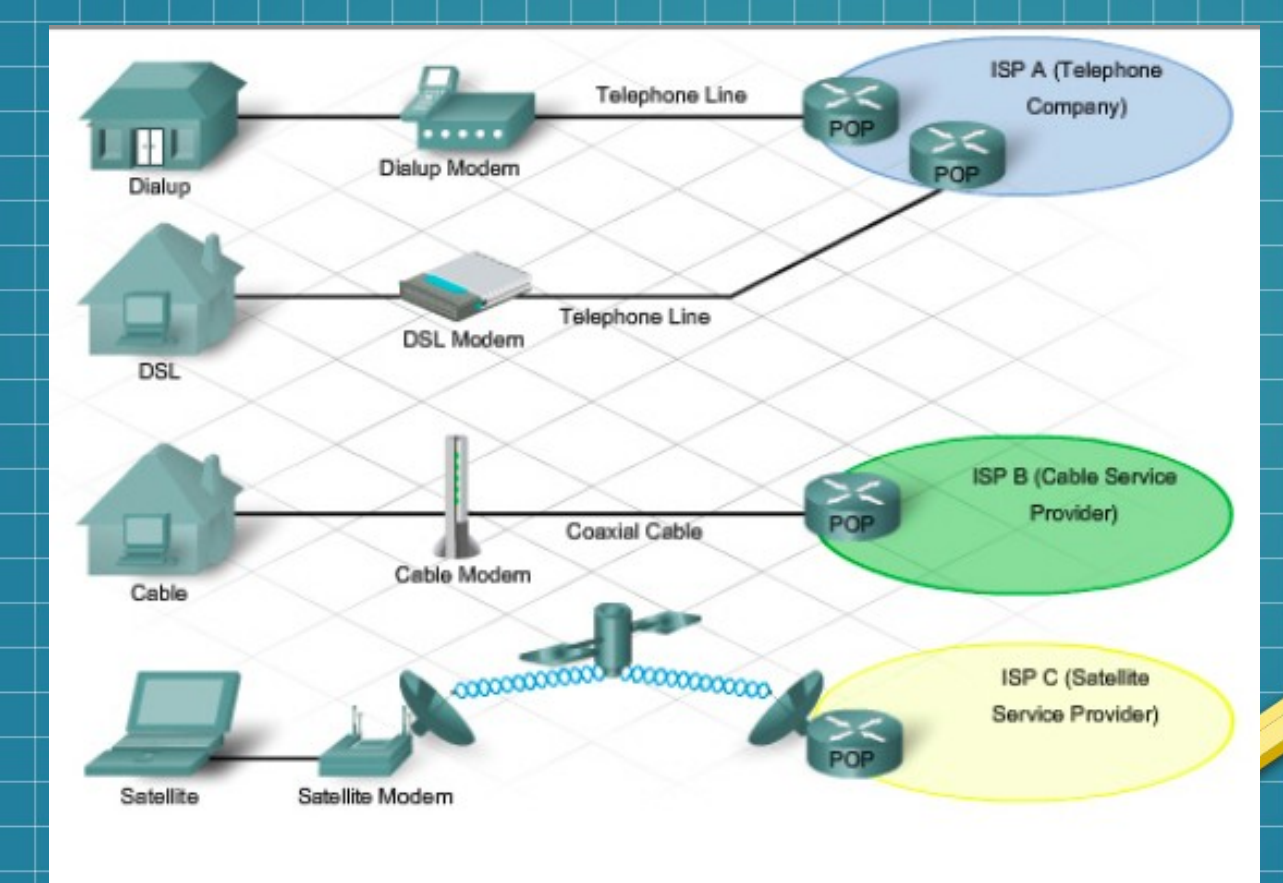

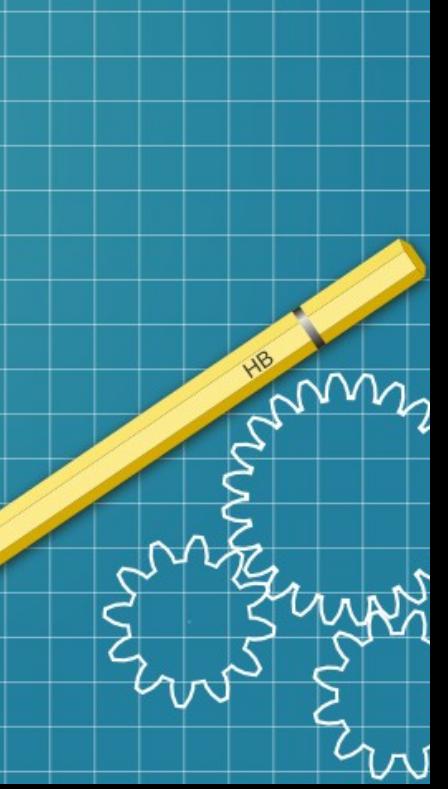

# World Wide Web

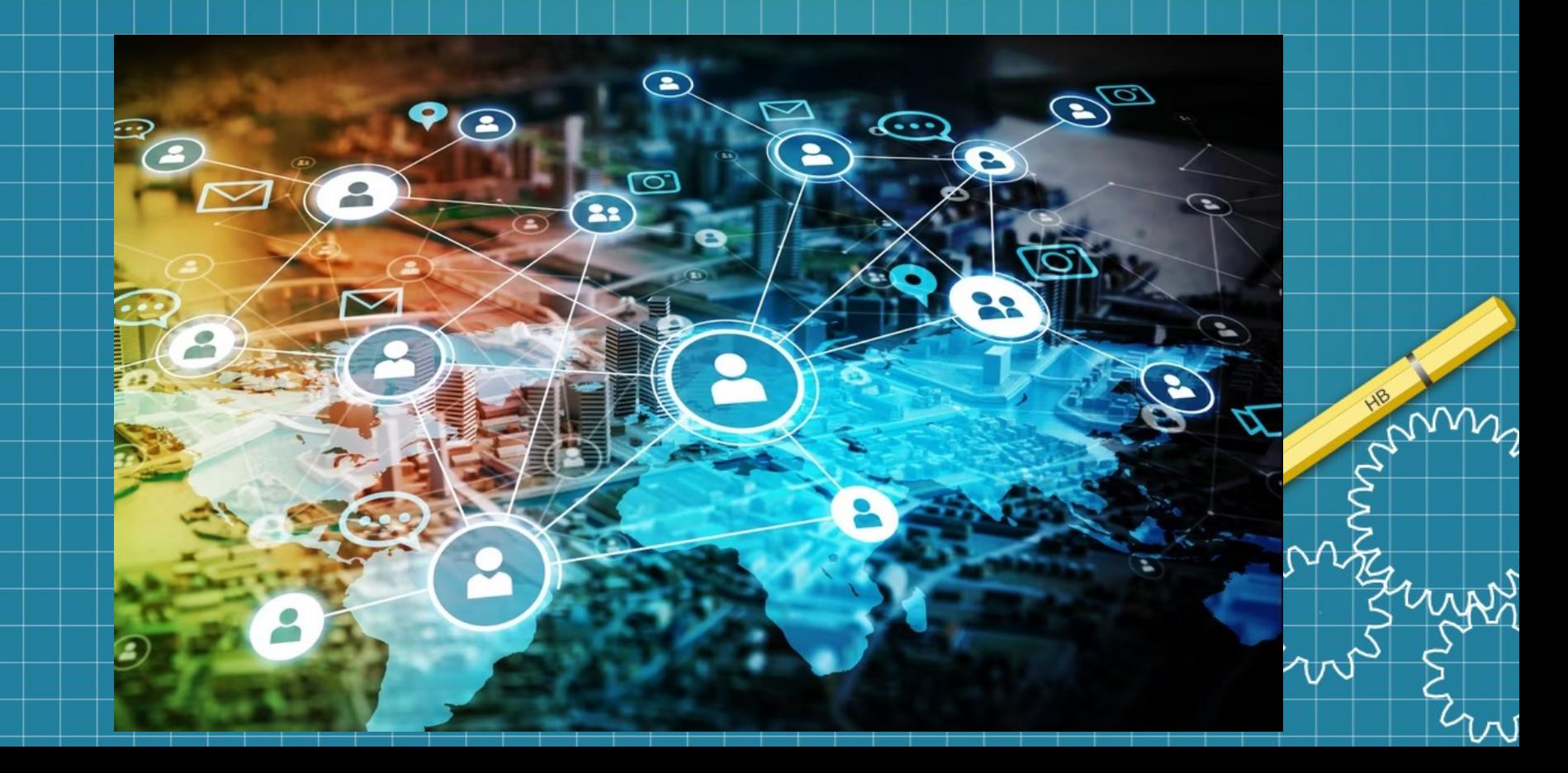

## **Der Router**

#### **O** Übersicht  $\bigcirc$ Internet Telefonie  $\mathcal{L}$  $\oplus$ Heimnetz  $\widehat{\mathbb{R}}$ **WLAN**  $\circledcirc$ Smart Home

- & Diagnose
- 
- $\odot$  System
- $\left| \cdot \right|$  Assistenten
- $(?)$ Hilfe und Info

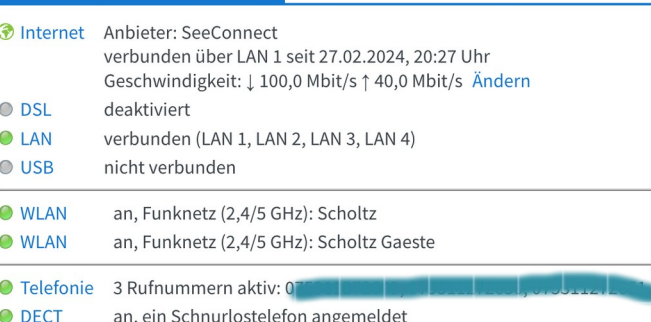

**FRITZ!Box 7490** 

Modell: FRITZ!Box 7490

Aktueller Energieverbrauch: 46 %

Verbindungen und Anschlüsse

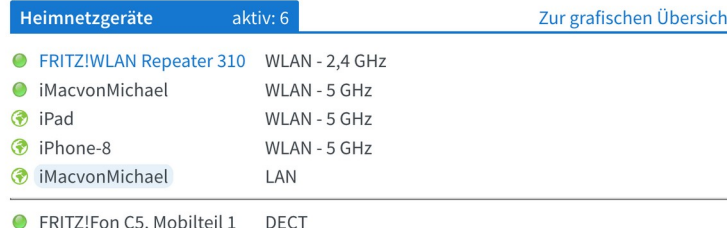

FRITZ!OS: 7.57 - Version aktuell Ihre anderen FRITZ!-Produkte: Auf Updates prüfen Mesh aktivieren für FRITZ!-Produkte

MyFRITZ!

FRITZINAS

÷

SS,

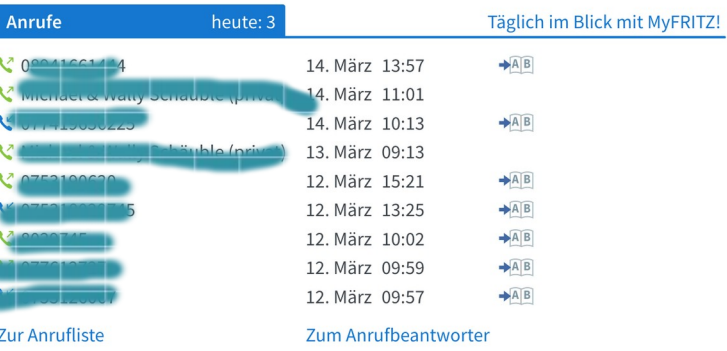

#### Anrufbeantworter aktiv Telefonbuch 1 Telefonbuch vorhanden WLAN-Gastzugang aktiv (2,4/5 GHz), gesichert, 0 Geräte, Funknetz: Scholtz Gaeste 2 MB genutzt, 404 MB frei Speicher (NAS) Faxfunktion Integriertes Fax aktiv Kindersicherung bereit

Komfortfunktionen

#### **Erweitertes Heimnetzwerk**

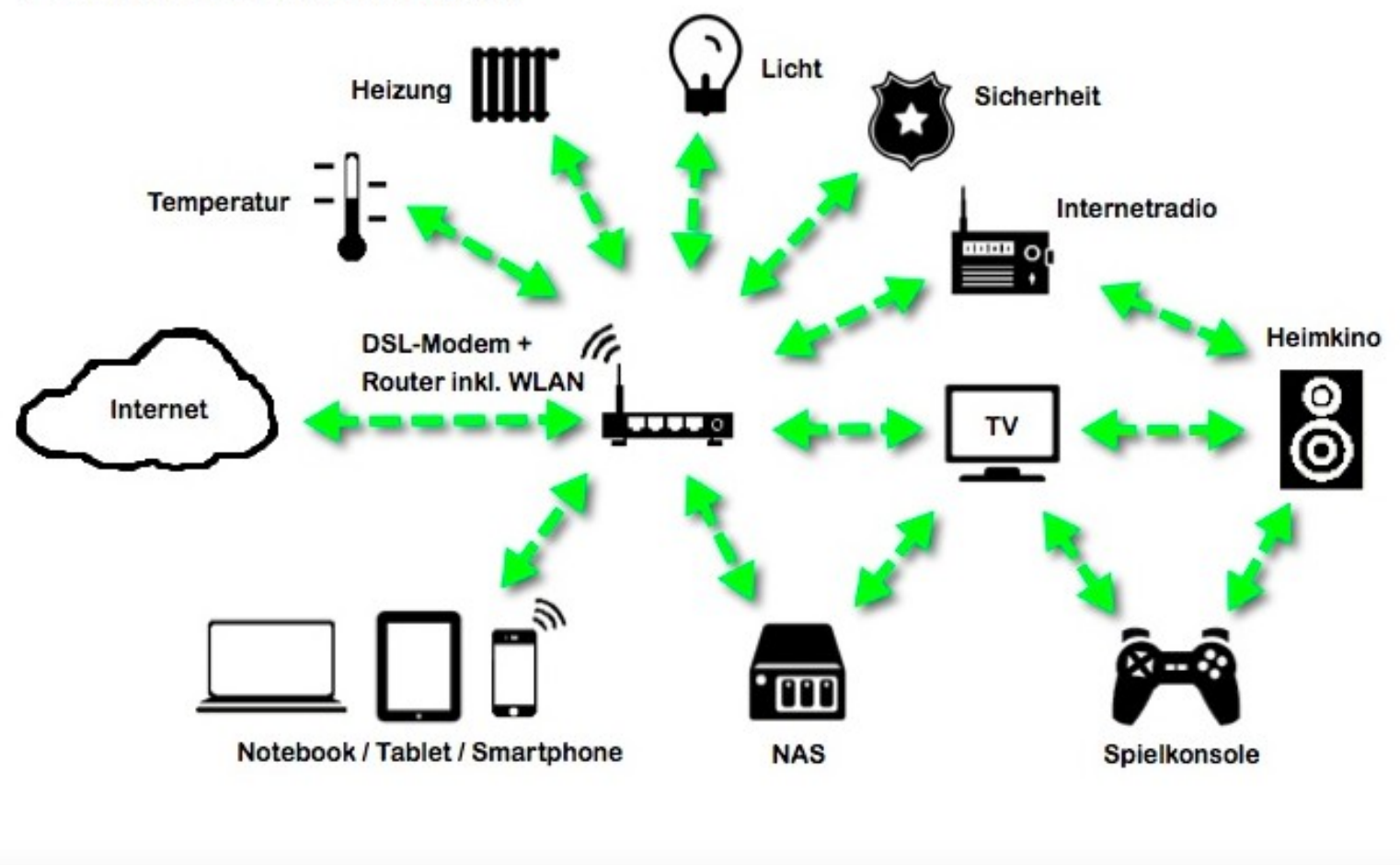

Jums w

## Router & WLAN

- Standard-Benutzer Anmeldung ändern (Admin)
- Sicheres Passwort verwenden
- Datenübertragung verschlüsseln (VPN-Router)
- Netzwerküberwachungs-Software
	- Datenverkehr des Computers (Netz-Auslastung)
	- Besuch von Webseiten
	- E-mail Verkehr

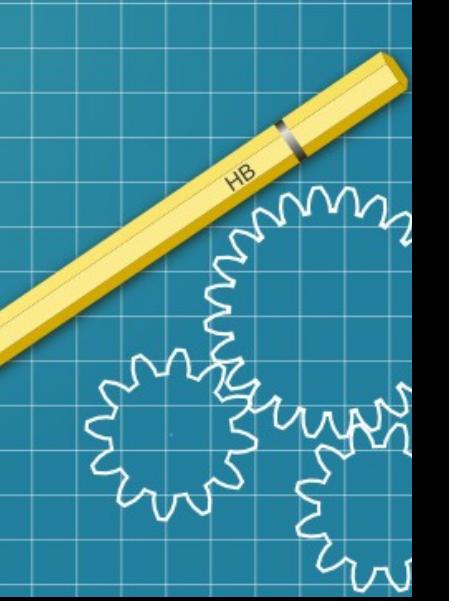

### Netzwerküberwachung

●

●

#### • Software

- Wireshark
- Little Snitch
- **Netmonitor**
- IP-Scanner

#### – Netop

- IP Scanner Bericht für 2024-03-18 19:06:04 +0100 (Scholtz)
- Name: fritz box, Device Type: Router, IP: 192.168.178.1, MAC: 38:10:D5:C3:A8:8B
- Name: iPhone 8 Michael, Device Type: Other, IP: 192.168.178.20, MAC: 2E:95:50:16:16:D3
- Name: Repeater, Device Type: Other, IP:  $192.168.178.21$ , MAC: E6:28:6D:CF:C9:3A
- Name: iPad, Device Type: iPad, IP: 192.168.178.30, MAC: 7E:82:19:10:77:15 m
- Name: Macbook Air (Benutzer: michael), Device T MacBook, IP: 192.168.178.31, MAC: 5C:F9:38:A1:28:D0
- Name: Fernseher, Device Type: Other, IP: 192.168.178.41, MAC: B4:6C:47:E8:F6:8C
- Name: iPhone 8 Birgit, Device Type: Other, IP: 592.168. MAC: BE:36:9E:29:08:CB

## Betriebssysteme

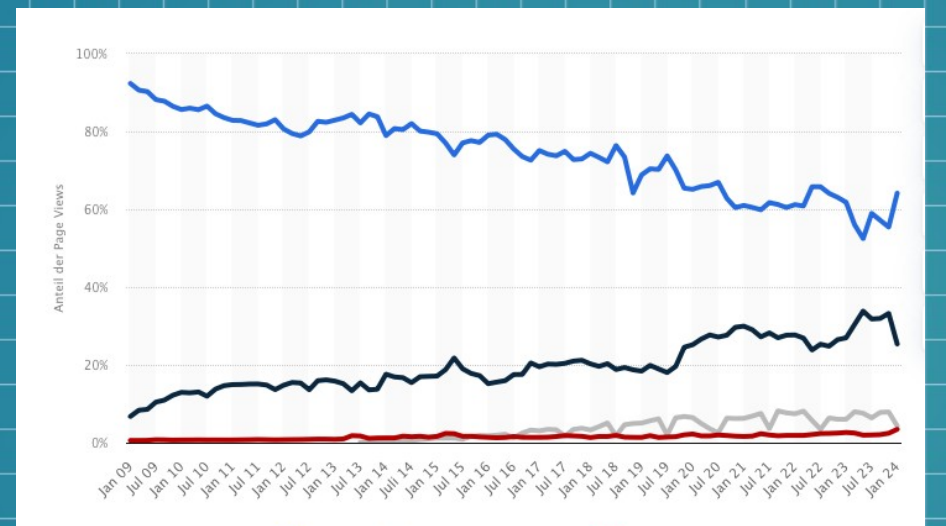

 $\bullet$  Windows  $\bullet$  macOS  $\bullet$  Chrome OS  $\bullet$  Linux

● **Windows (Microsoft) : 64 %**  ● **MacOs (Apple) : 25 %** ● **Chrome OS (Google): 4 %**

● **Linux (Open Source): 3 %**

### **Linux vs. Windows Vergleich der Systeme**

- # Betriebssysteme Windows » Linux
- # öffentlicher Zugriff auf Source-Code des Betriebssystems Linux » Windows

**Sammlung persönlicher Daten Windows » Linux** 

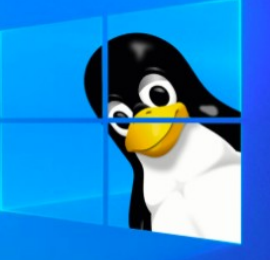

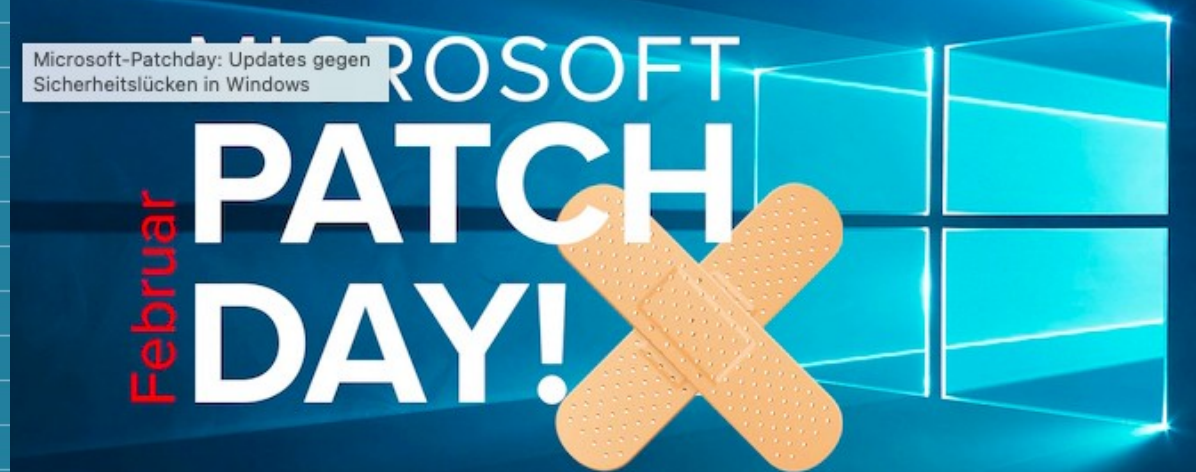

Zum Februar-Patchday 2024 schließt Microsoft 72 Sicherheitslücken in Windows - 23 weniger als im vorigen Monat. Fünf der Anfälligkeiten sind als kritisch, 65 als wichtig und zwei als mittelschwer eingestuft.

NM∠

# "Sichere" Betriebssysteme

- Regelmässige Updates
- Regelmässige Backups
- Sammelt keine persönlichen Daten
	- Cave Windows und Chrome

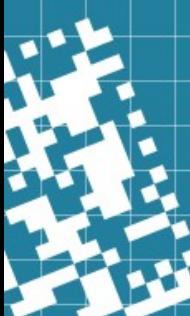

### Computerviren (Malware)

- **Verbreitung über das Netzwerk (LAN/WLAN) und andere "infizierte" Geräte** 
	- **Webseiten**
	- **E-Mail Anhänge**
	- **Infizierte Apps**
	- **Datenaustausch mit infizierten Geräten**
		- **Erhöhter Datenverbrauch**
		- **Verschlüsselte Daten (Ransomware)**
		- **System (App) Abstürze**
		- **Ständige Werbung und "Popups"**
		- **Unerklärlich hohe Telefonrechnung**
		- **Unbekannte Apps**
		- **Überhitzung des Computers oder Smartphones**

**Spyware** ● **Adware**

● **Trojaner**

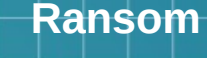

m

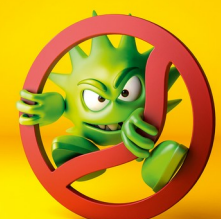

## Videokonferenzen

- Erraten von Meeting-IDs und Passwörtern
- Teilnahme über ungesicherte (öffentlich zugängliche) **Links**
- Ausnutzen von Sicherheitslücken der Software
- Social Engineering: "Vertrauen ausnutzen, Enkeltrick)

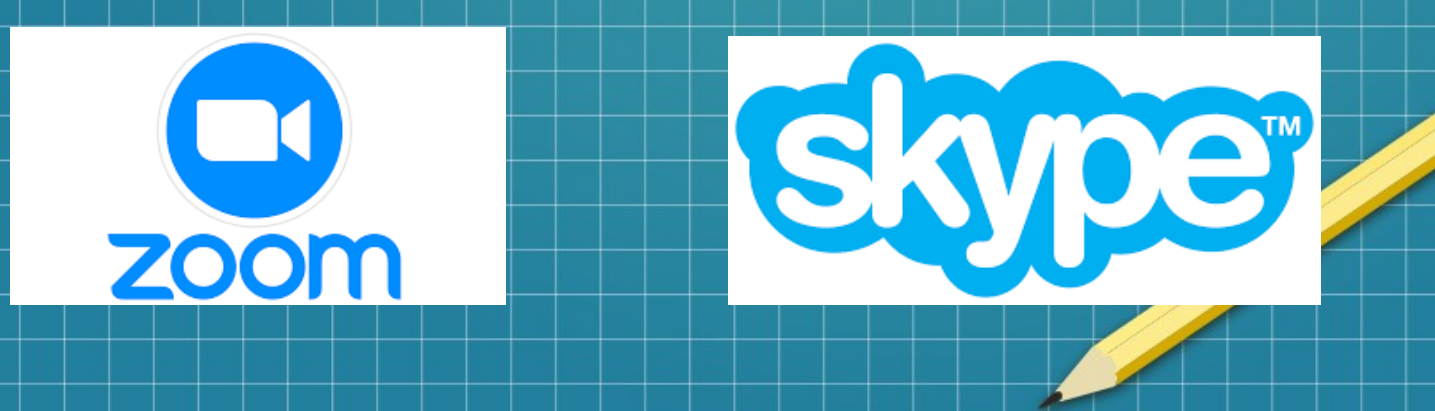

## Backups

- Externe Festplatten
	- Serial Advanced Technology Attachment (SATA)
	- Solid State Drive (SSD)
- Festplatte nicht dauerhaft am Computer am Computer angeschlossen lassen **SSD Platte zur Langzeitspeicherung** weniger/nicht geeignet (Datenverlust)

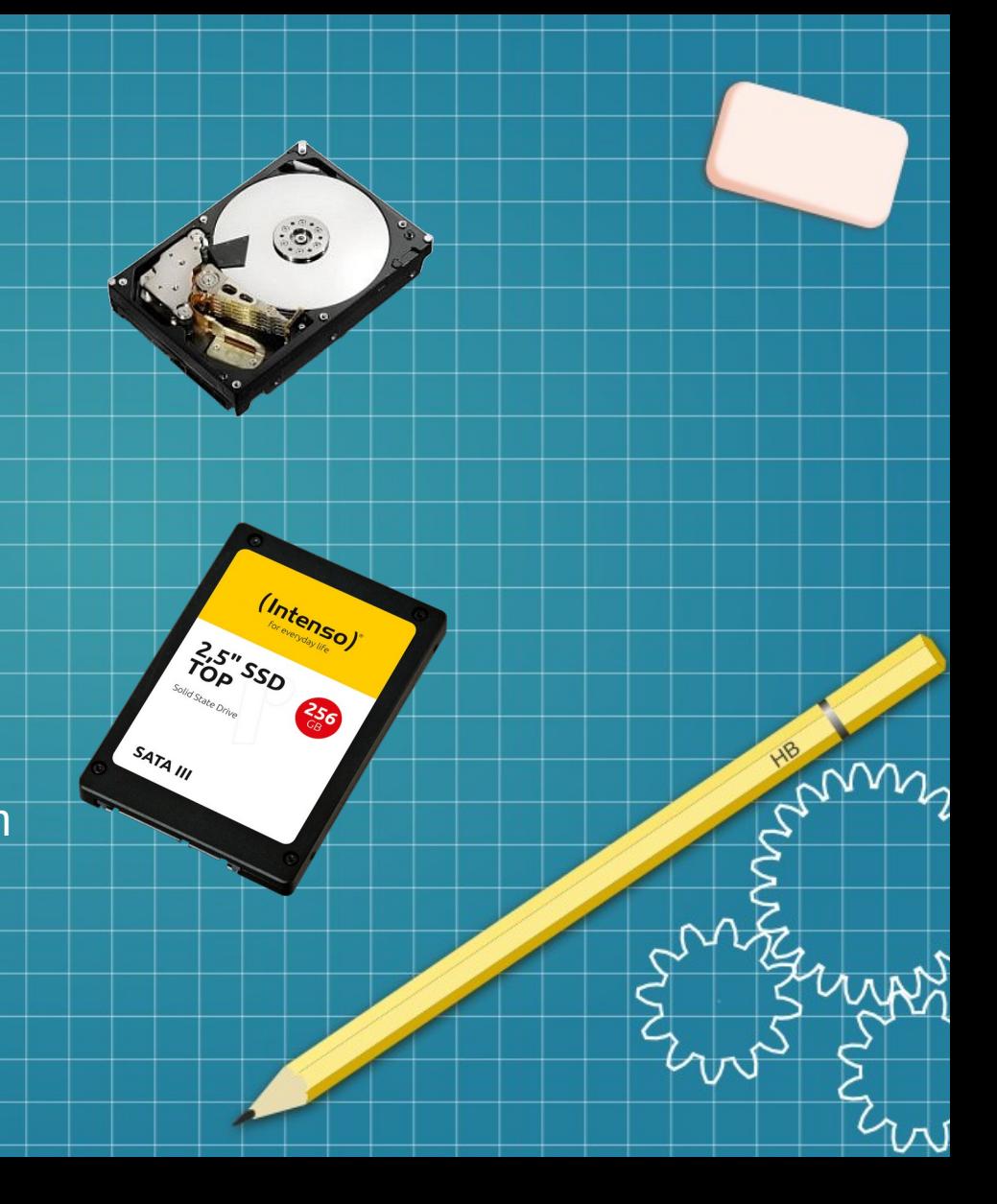

#### Backup – Software im Vergleich Quelle: Chip

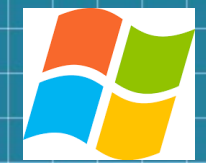

- Ashampoo Backup Pro 17 (\$\$)
- O&O Disk Image 18 (\$\$)
- Aomei Backupper Professional (\$\$)
- Macrium Reflect 8 Home (\$\$)
- Kostenfreie Testversionen
	- Aomei Backupper
	- Easeus Todo Backup Free
	- Macrium Reflect Free

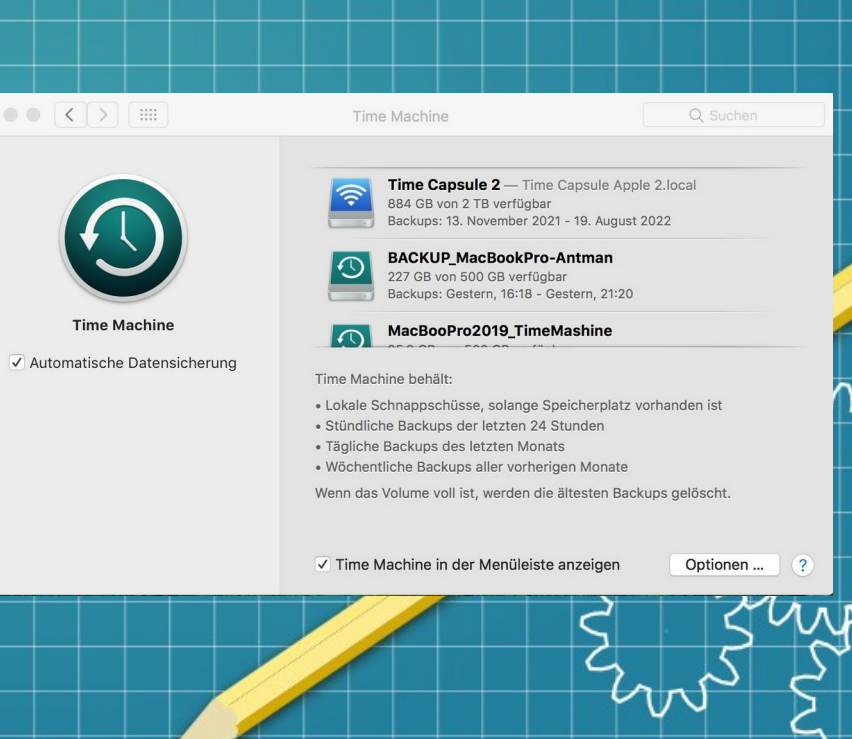

 $\gamma^{}_{2}$ 

SS<br>S

n

# Identität verbergen

- Virtuelles Privates Netzwerk (VPN)
	- Verschleiert die IP-Adresse
	- Verschlüsselter Datenverkehr
- "The Onion Router" (TOR)
	- Weltweites Serversystem
	- Verschlüsselter Datenverkehr
	- Identität und Standort verschleiert

mm

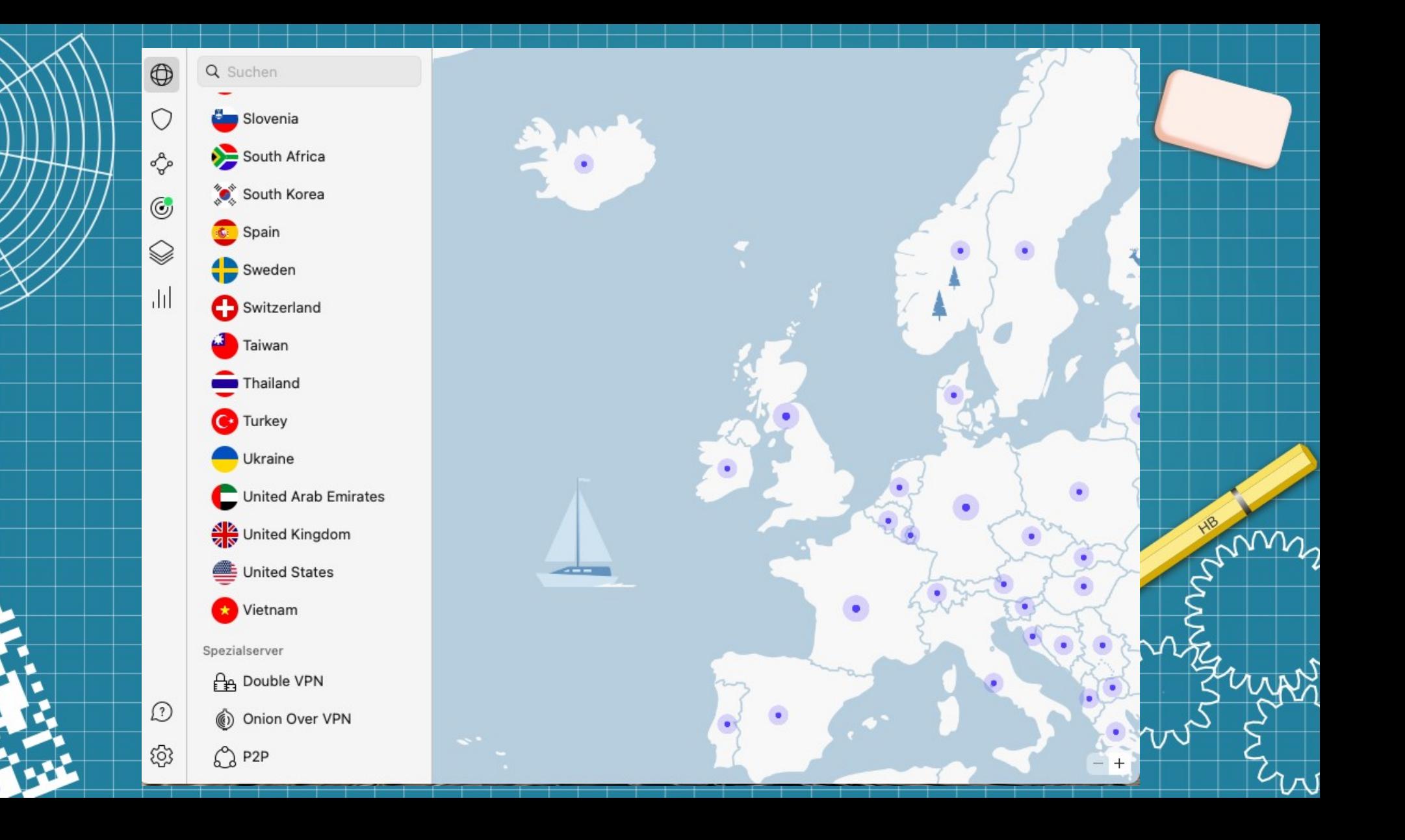

### Browser Übersicht

#### • Google Chrome

- Automatische Updates
- "Sandboxing" (isolierter Bereich zur Ausführung unsicherer Codes)
- Schutz vor schädlichen Downloads
- **Sammelt Daten für personalisierte Werbung**
- Mozilla Firefox
	- Breite Palette Datenschutz- und Sicherheitseinstellung
	- Schutz vor Tracking
- Brave
	- Auf Datenschutz ausgerichteter Browser
- Safari
	- "Intelligent" Tracking Schutz
	- Schutz vor Phishing Webseiten

## **Cookies**

nutzerspezifische Einstellung einer Webseite

Textinformation einer besuchten Webseite

- wird auf dem Computer gespeichert
- Erleichtert Log-in
- "zustandsbehaftete Webanwendungen" (Tracking)
- **Achtung bei öffentlichen Internetzugängen (Internetcafe, Schule)**

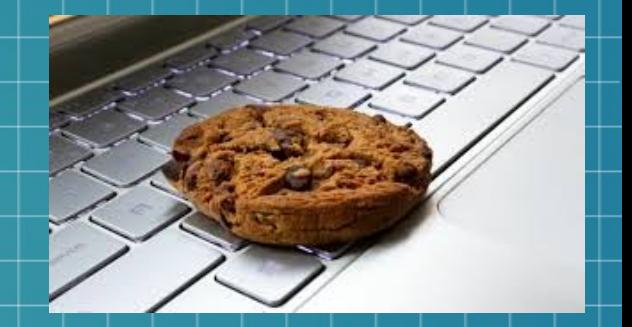

### **Sichere Mailsysteme**

- · Abhängig vom eigenen Verhalten (Phishing-Prävention, Passwortsicherheit)!!!
- · Anbieter
	- Posteo
	- Countermail
	- Mailfence
	- Tutanota
	- Protonmail

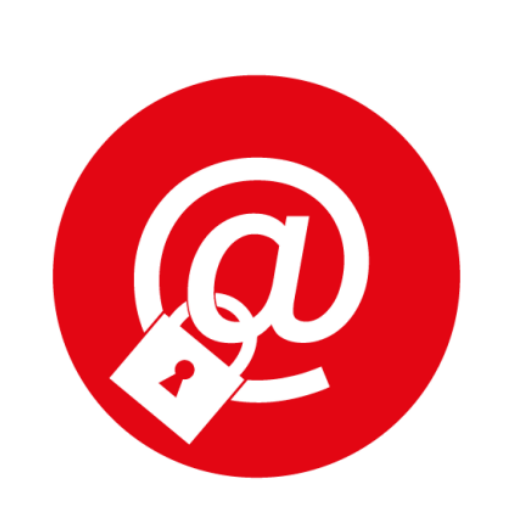

## T-Online & GMX

- Schutz der Benutzerdaten (Datenverschlüsselung bei Authentifizierung)
- 2 Faktor Identifizierung
- Sicheres HTTPS-Protokoll

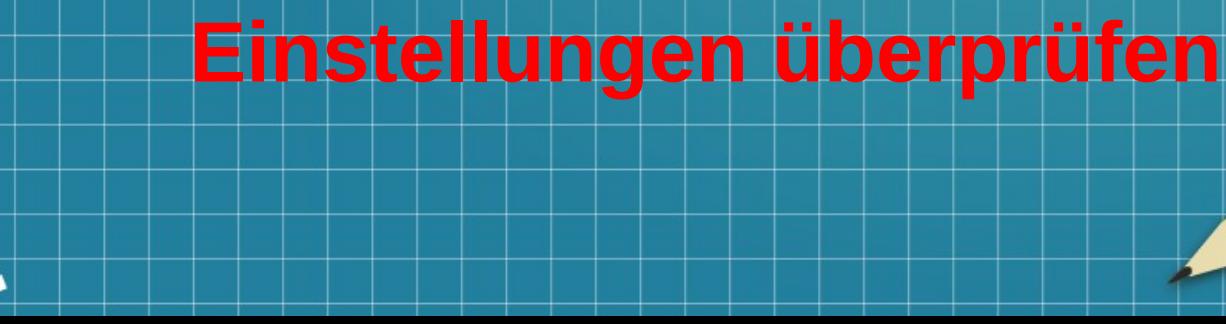

## Sichere, merkbare Passworte

- Verschieden für jedes Konto
	- Muss nicht ohne Anlass gewechselt werde
- Möglichst 8-12 Zeichen lang
- Sonderzeichen und Zahlen
- Passphrase (blauerHimmerlüberdemMeer)
- $\bullet$  Akronyme "(ich wohne in der Rosenau im 3 Stock" = iwidRi3S)
- Buchstaben ersetzen (R@sena#)
- Passwort Manager App
- Authentifizierung durch Gesichtserkennung/ Fingerabdruck
	- **Achtung: Künstliche Intelligenz Software**

## Passwort Manager

1) Sicherheit 2)Benutzerfreundlichkeit 3)Plattformübergreifende Unterstützung 4)Preis

Quelle: ChatGP

- LastPass (plattformübergreifend)
- 1 Passwort (benutzerfreundlich)
- Dashlane (Zusatzfunktionen wie Dark Web Monitoring)
- **Bitwarden** (Open Source, plattformübergreifend)
- Keeper (Zweifaktor Identifikation)
- Keepass (Open source, wenig benutzerfreundlich)

# **U bit**warden

Your Bitwarden account was just logged into from a new device.

Date: Friday, February 16, 2024 at 1:14 PM UTC IP Address: 2a00:23c7:df81:d701:6842:5c79:ffeb:a004 Device Type: macOS

You can deauthorize all devices that have access to your account from the web vault under Settings  $\rightarrow$  My Account  $\rightarrow$  Deauthorize Sessions.

## **YOOODINF**

 $\omega_{2}$ 

 $\frac{1}{2}$ 

© 2024 Bitwarden Inc.

#### Antivirenprogramme für Windows: 14 Programme schützen sehr gut - auch kostenlose

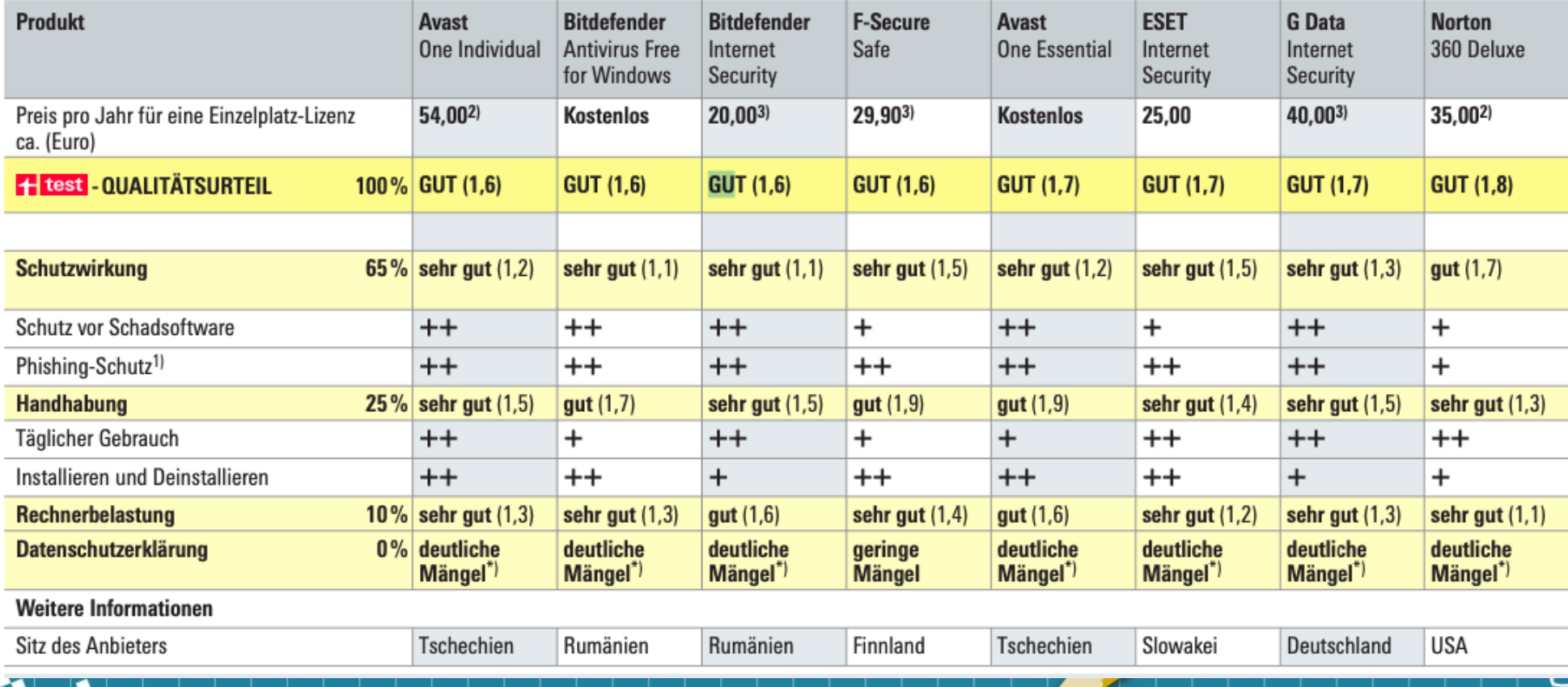

 $\nu_{\rho}$ 

 $\%$ 

 $4\pi$ 

#### **Stiftung Warentest**

Antivirenprogramme 3/2023 - Windows

**Bitdefender** 

**Bitdefender Antivirus Free for Windows** 

Preis pro Jahr für eine Einzelplatz-Lizenz ca.: kostenlos (Stand: 14.12.2022)

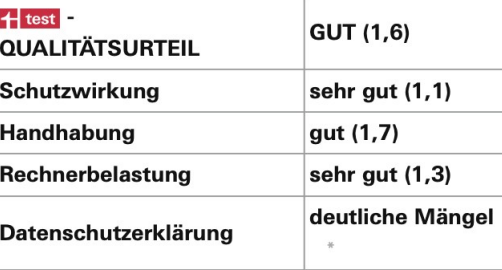

Avast S

**Avast One Essential** 

Preis pro Jahr für eine Einzelplatz-Lizenz ca.:

kostenlos (Stand: 14.12.2022)

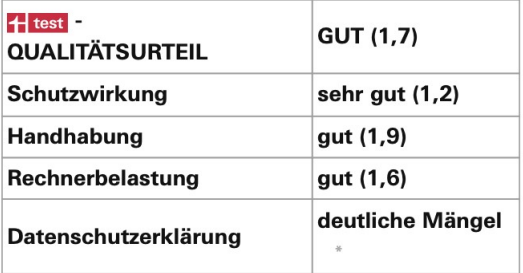

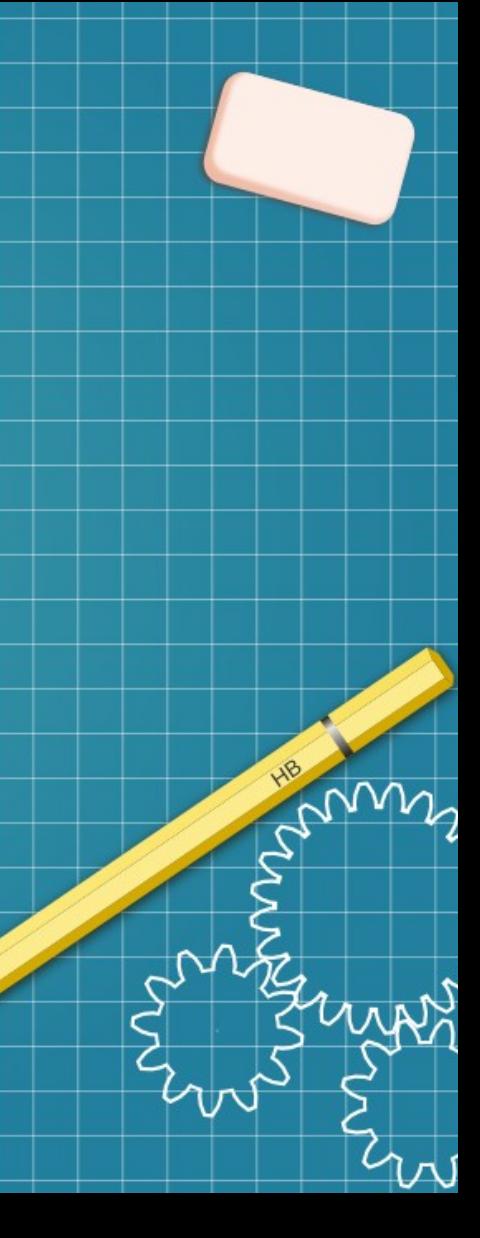

## Virus Scanning mit Desinfect

- **Externes Scanning (selbständiges)** System)
- Vier Verschiedene Virus-Scanner
- Automatische Updates
- Vernichtet Viren
- Startet Windows Rescue System

**Aber: in der Windows Gemeinde wird auf den Defender vertraut**

**ING** Neue Nachricht

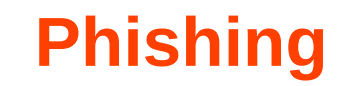

An: Dr Michael Scholtz

#### Sehr geehrter Kunde,

Sie erhalten mit dieser E-Mail die Information, dass Ihr Konto eingeschränkt wurde. Damit wir die Einschränkungen wieder aufheben können, ist es erforderlich, Ihre Daten erneut zu bestätigen.

Um Ihre Bestätigung abzuschließen, starten Sie bitte den Bestätigungsvorgang unter:

**Zur Bestätigung** 

Wir bitten Sie, die Unannehmlichkeiten zu entschuldigen und bitten um Ihr Verständnis.

> Mit freundlichen Grüßen **Ihre ING**

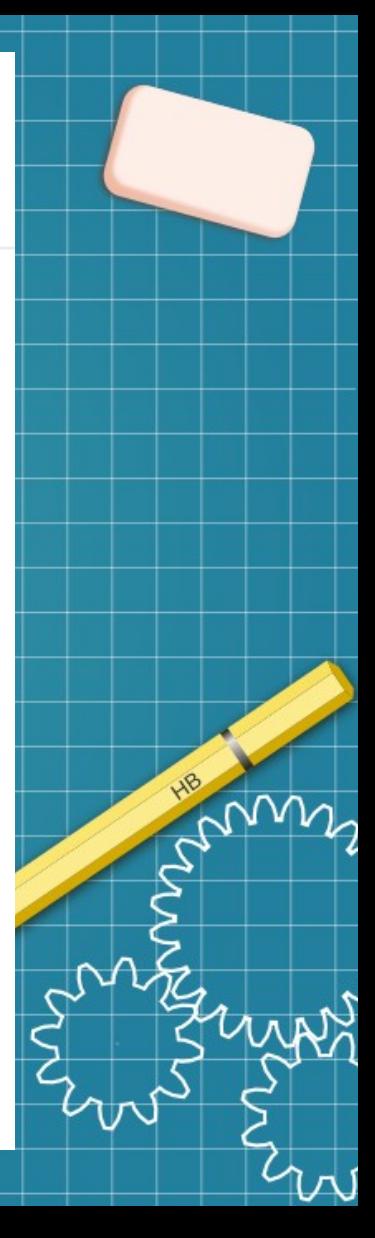

## **Ist der Absender bekannt ???**

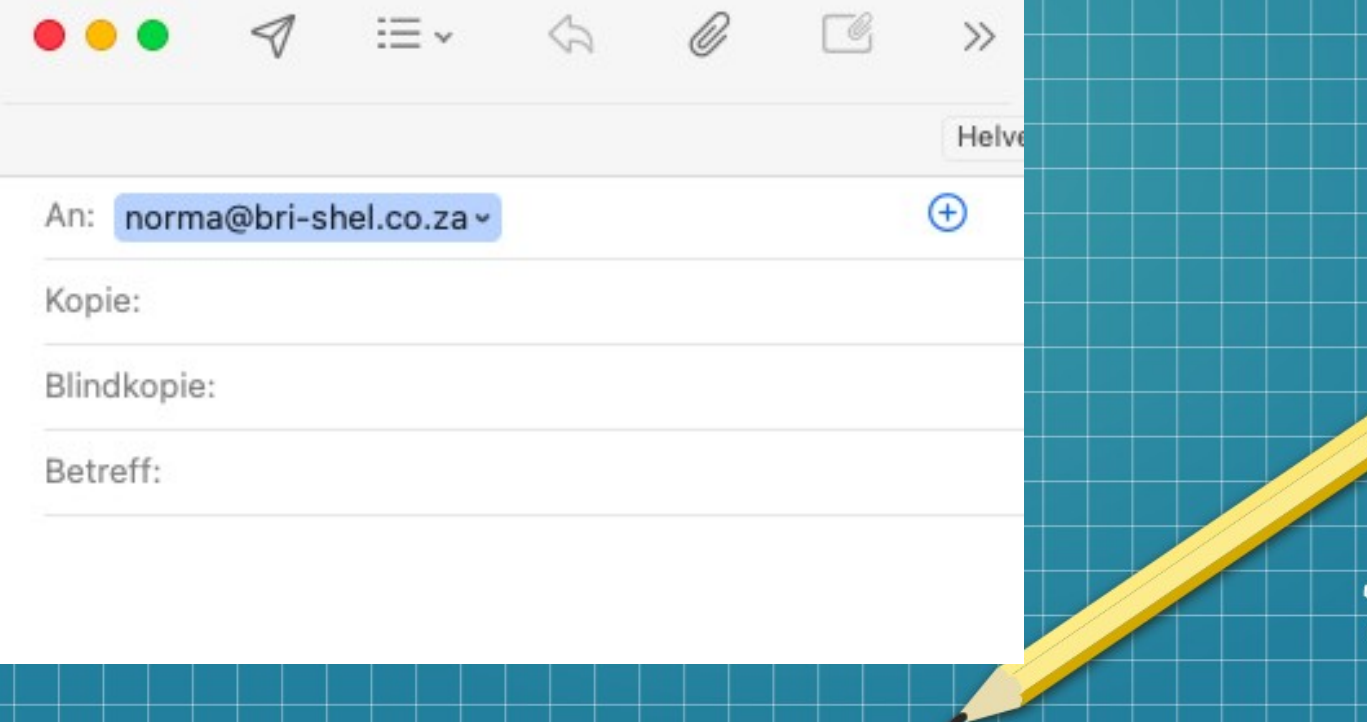

mm

#### E-Banking - Login

 $\mathbf{v}$ 

 $\mathbf{O}$ 

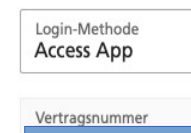

**OR-Code scannen** 

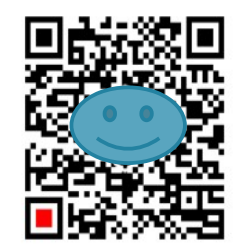

Probleme mit dem Login? Hier finden Sie Hilfe >

#### $\bullet$ **Aktuell wichtig**

Dieser Service macht bald Pause

Aber zum Glück nur von Samstag, 17. Februar 2024, 23:30 Uhr bis Sonntag, 18. Februar 2024, 07:00 Uhr

Dann haben wir alle nötigen Updates durchgeführt.

Vielen Dank für Ihr Verständnis.

Sich mit der Access App einloggen

- 1. Öffnen Sie die aktivierte Access App App aktivieren >
- 2. Scannen Sie den QR-Code mit Ihrer Access App
- 3. Folgen Sie den Anweisungen auf Ihrem Smartphone

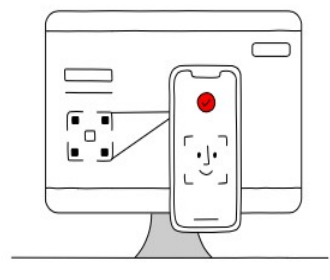

#### Sicherheitshinweise

Geben Sie Ihre PIN und den berechneten Sicherheitscode niemals

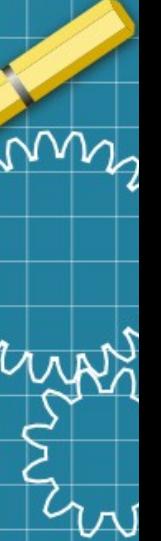

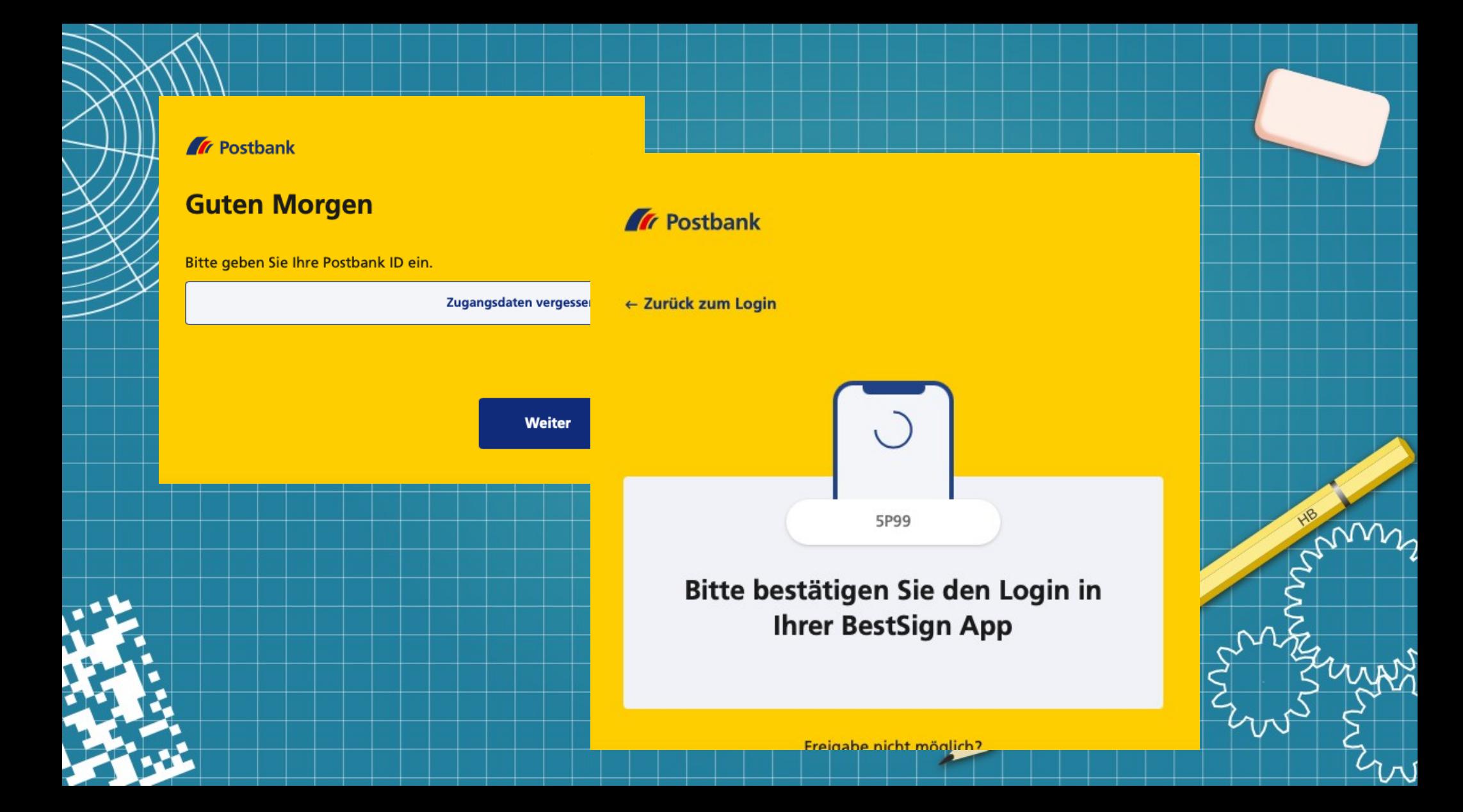

### **Sicherheit beim Online-Banking**

- **Kommunikation muss verschlüsselt erfolgen (auch eMails!).**
- **Verschlüsselte WLAN-Verbindung**
- **Prüfen der Echtheit der Bank-Webseite**
- **Nur eigene Geräte benutzen**
- **Limit für Überweisungen**
- **Kontobewegungen regelmäßig überprüfen**
- **Nicht auf Phishing Mails reagieren**
- **Bankverbindungen nicht leichtfertig weitergeben**
- Konto sperren, wenn etwas "sonderbar" erscheint

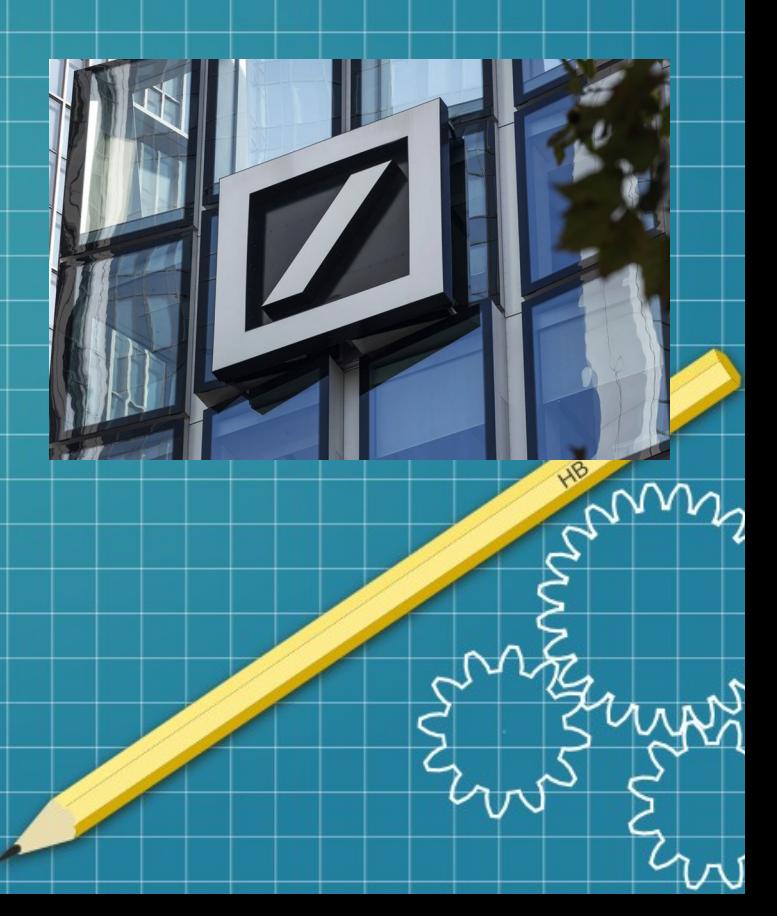

## Mail-Betrüger erkennen

- Mailadressen prüfen
- **Herkunftsland**
- Absender
- Ungewöhnliche Zeichen (versteckte Schadsoftware)
- I. Ansprache Sprache
- Achtung : Künstliche Intelligenz (KI)
	- Inhalt der Mail
- Übertriebene Wortwahl
- Drohungen
- Zeitdruck

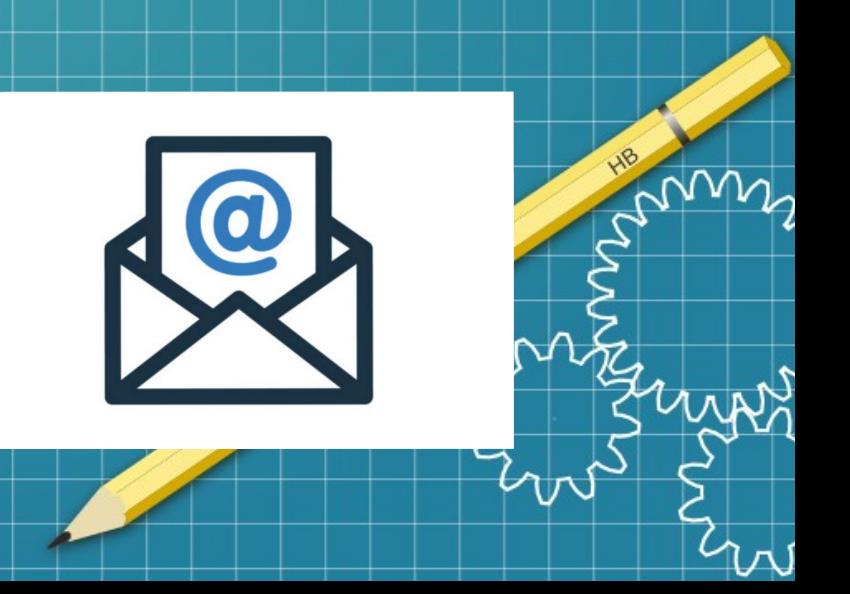

### Zusammenfassung

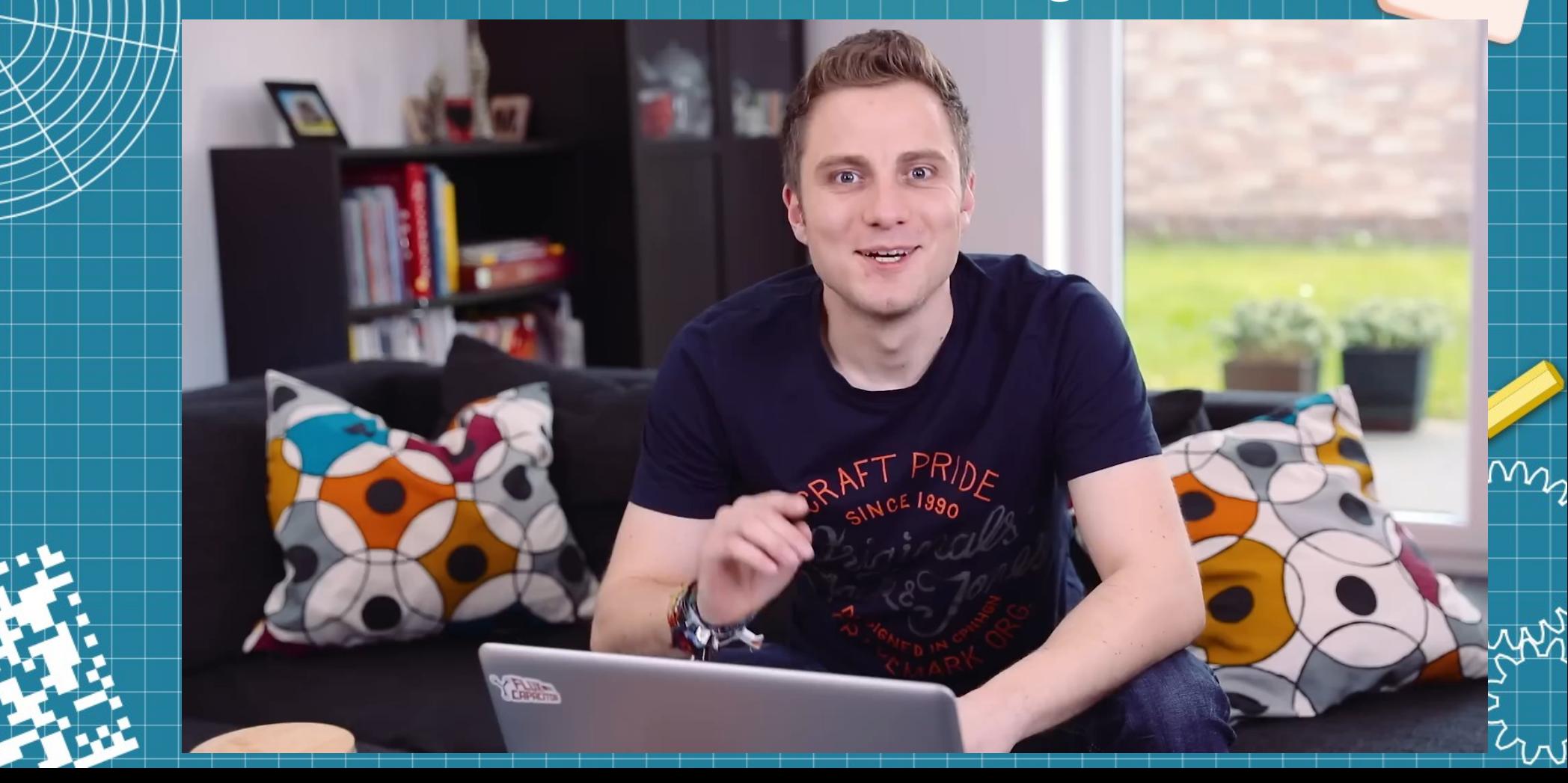

## Telefon Betrug (Schockanrufe)

● Ruhig bleiben – nicht unter Zeitdruck handeln

● Rückruf unter **bekannter** Tel.-Nummer oder Whatsup

- $\Box$  Sicherheitsfragen" stellen Codewort abfragen (KI enttarnen)
- Informationen festhalten (Tel-Nr., Zeit & Ortsangaben)
- Polizei informieren
- Nie Kaution bezahlen oder Wertsachen deponieren

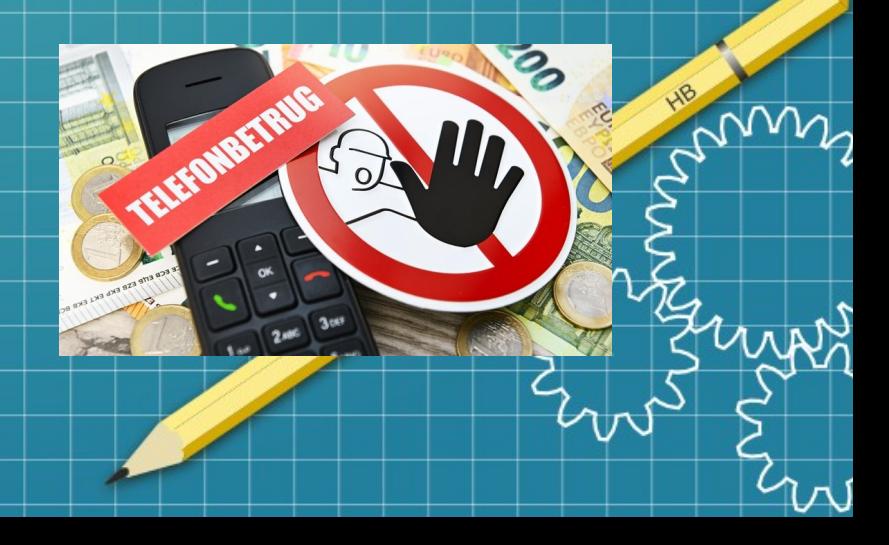